## **第10回地域医療研修会(WEB) 薬薬連携学術講演会のご案内**

謹啓

時下ますますご清祥のこととお慶び申し上げます。さて、この度下記の如く、学術講演会を開催致 します。先生方におかれましては、ご多忙中の折とは存じますが、万障お繰り合わせの上、ご参加<br>下さいますようご案内申し上げます。 下さいますようご案内申し上げます。

ー記ー

# **⽇時︓2020年12⽉18⽇(⾦)19:00〜20:30 場所︓ZOOM Meeting**

**※申込が確認できた⽅に、参加URLを連絡します。参加にはZOOMアカウントが必要と なります。お持ちで無い⽅は、無料アカウントを取得下さい。**

## **プログラム:**

**座⻑ 奥野 智之 先⽣ 天理よろづ相談所病院 薬剤部 部⻑**

## **■基調講演**(19:00〜19:30)

## **『薬のアドヒアランス向上にむけての**

## **薬剤師の関わり』**

**⽣島 繁樹 先⽣ 奈良県総合医療センター 薬剤部 部⻑**

### **■特別講演**(19:30〜20:30)

## **『CKD患者の栄養サポート〜リン管理を含めて〜』**

### **市川 和⼦ 先⽣ 川崎医療福祉⼤学 医療技術学部 臨床栄養学科 特任准教授**

●参加費:無料

●申込方法:以下のURL又はQRコードからお申込み下さい。 https://bayer.zoom.us/webinar/register/WN\_JUpajZmJRHyCi\_O6rnMAaQ

※連絡先には個人を特定できるZOOMアカウントのメールアドレスを入力して下さい。

- ●定員:200名(定員に達した場合は締め切り前でも募集を打ち切らせていただきます。)
- ●参加申込期限: 2020年12月4日(金)

※参加申込が確認されない場合は入室できません

- ●本講演会は、下記の単位を申請中です。ただし、重複取得はできません。 ①日病薬病院薬学認定薬剤師制度 【V-2】 1単位 2日本薬剤師研修センター 研修認定薬剤師制度 1単位
- ●注意事項
	- ・WEB開催となる為、裏⾯の留意事項について承諾の上、お申込み下さい。
	- ・単位申請時には①の単位は確認テスト ②の単位はキーワードの記載 が必要です。
- ●個人情報の取扱いについて
	- ・収集した個人情報は個人情報保護方針に基づき適正に管理致します

### 共催 地域医療研修会 奈良県病院薬剤師会 バイエル薬品株式会社

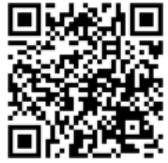

### **学術講演会 留意事項**

### **【参加登録時の留意事項】**

①必ず事前申込を⾏ってください。参加登録の⼿続きを⾏わないと講演会に参加できません。 ②参加には、ZOOMアカウントが必要です。『無料サインアップ』から無料アカウントを取得して下さい。 ③申込時のメールアドレスは、ZOOMアカウントのメールアドレスとし、他者との共有はしないで下さい。 ④通信トラブル等で参加が出来ない場合は、単位取得ができませんのでご了承のほどお願い申し上げます。

#### **【講演会参加時の留意事項】**

①参加登録後、参加URLをメールで送付します。

②当日は、メールに記載されているパスコードの入力が必要になります。

万一、参加URLが届いていない場合は、講演会3日前までに申込時の氏名·メールアドレスを記載の上

chiikiiryoukensyuukai@gmail.com(地域医療研修会事務局)までご連絡ください。

③講習会当⽇は、事務局よりZOOMのチャットにて「単位取得の留意事項」について説明致します。

④入室時には、申込時の氏名および個人を特定できるZOOMアカウントのメールアドレスで入室して下さい。

ニックネーム等で⼊室すると本⼈確認ができませんのでご注意願います。

⑤同一アカウントによる複数デバイスからの入室は禁止します。(入退室ログが正しく取得できません) ⑥講演中不測の事態の際には、事務局より画⾯・チャット・参加申込時のメールアドレスのいずれかに連絡致します。 ⑦単位を申請される場合は、以下の条件を満たす必要があります。

- (1)講演会開始から終了までの参加者のログを取得します。19時00分までに⼊室し講演会が終了するまで退室しないで下さい。
- (2) 講演会終了後にチャットに貼り付けたFormsにて確認テストの解答を入力して送信して下さい。 (⽇本病院薬剤師会の単位申請に必要です。)
- (3) 講演会の途中で、演者の先生のスライドにキーワードの提示 (複数回) を行います。このキーワードは、 講演会終了後にチャットに貼り付けたFormsにてキーワードを⼊⼒して送信してください。 (⽇本薬剤師研修センターの単位申請に必要です)

### **【単位取得に関する留意事項】**

#### **◆単位申請**

①申請時のメールアドレスは、ZOOMアカウントのメールアドレスと同⼀のものとし、他者との共有は⾏わないで下さい。 ②以下の場合、単位の取得はできません。

- (1)事前申込ができていない場合 (2)重複、虚偽、誤った申込登録が発覚した場合
- (3)他者との共有アドレスによる申込 (4)テストの解答、キーワードが間違っている場合

### **◆単位申請に係る情報(個人情報、キーワード等)の登録**

①申込時と同じ氏名、所属、日病薬会員番号、薬剤師免許番号、メールアドレス等を入力して下さい。

所属施設名等、誤って入力されると単位シールの送付ができません。

②講演会の途中で演者のスライドに提示されたキーワードを全て入力して下さい。

③参加申込・確認テスト・キーワード・講演会参加ログの全てが確認できた場合に単位シールを送付します。

メールアドレスで名寄せしますので、誤った⼊⼒により確認できない場合は、単位シールは送付できません。

4)単位申請期限は、講演会当日の22時までとします。(期限を過ぎて入力された場合、単位取得はできません。)

### **◆単位シール等の郵送**

①単位申請時に入力された住所にシールを郵送します。

②郵便の未着や不着があっても再送などは出来かねますので、ご承知下さい。